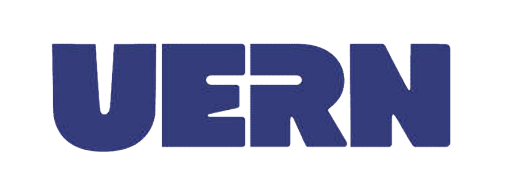

# UNIDADE DE CONTROLE INTERNO

## PROCEDIMENTO OPERACIONAL PADRÃO

POP 003

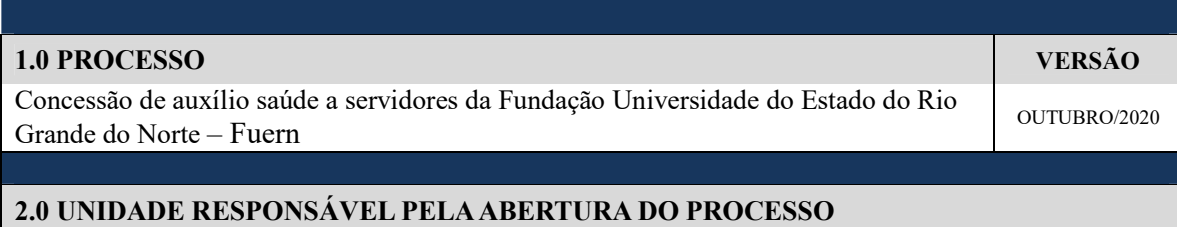

Diretoria de Desenvolvimento Organizacional da Pró-Reitoria de Gestão de Pessoas – DDO/Progep

#### 3.0 PROCEDIMENTOS

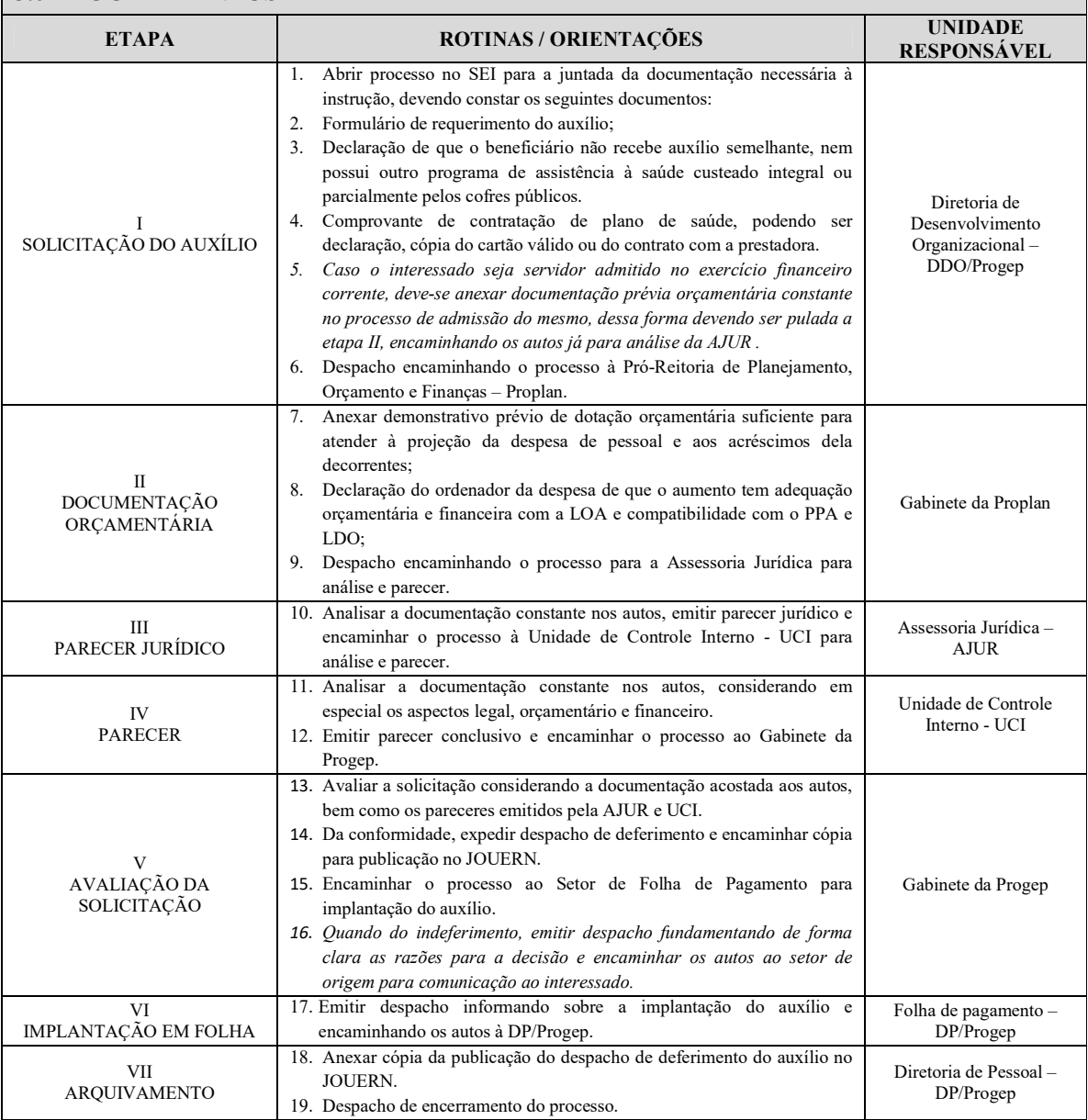

#### 4.0 ORIENTAÇÕES CONCERNENTES À OPERACIONALIZAÇÃO

#### OBSERVAÇÕES GERAIS

### DA ABERTURA DO PROCESSO E REGRAS DE PROTOCOLAMENTO E MOVIMENTAÇÃO PROCESSUAL

Efetuar a abertura de processo administrativo no Sistema Eletrônico de Informações – SEI, devendo proceder, especialmente, na conformidade das rotinas que se seguem:

- No SEI, na janela de "iniciar processo", em "tipo de processo" selecionar "Pessoal: Saúde – Auxílio-Saúde";
- Em nível de acesso selecionar "restrito", e em seguida selecionar como justificativa a hipótese legal "Informação Pessoal (Art. 31 da Lei n° 12.527/2011)".
- A juntada de cada documento deverá se dar com obediência à ordem cronológica da sua expedição, sempre que possível.
- A inclusão de qualquer "documento externo" ao processo SEI deverá ser realizada de forma individualizada por documento, facilitando assim a localização e referência em despachos e pareceres.
- É recomendado manter uma planilha em arquivo com os números dos processos abertos na unidade.
- Ao enviar o processo, preferencialmente não manter aberto na unidade (não marcando a caixa correspondente no SEI). Caso queira consultar algum processo, localize-o na planilha do tópico anterior.

#### OBSERVAÇÕES ESPECÍFICAS

#### DA SOLICITAÇÃO DO AUXÍLIO

- O auxílio em tela é disciplinado pela Resolução nº 06/2019-CD, que regulamenta a Lei Estadual n° 608/2017, que instituiu o auxílio-saúde no âmbito Fundação Universidade do Estado do Rio Grande do Norte – Fuern. A referida Resolução dispõe sobre a concessão do auxílio-saúde aos servidores ativos e inativos integrantes do quadro de pessoal da Fuern, bem como aos servidores cedidos e comissionados que estejam desenvolvendo suas atividades no âmbito da Uern.
- No ato de recebimento da documentação de solicitação do auxílio, o servidor responsável deverá conferir se todos os campos do formulário estão devidamente preenchidos, se foi assinada Declaração de que o beneficiário não recebe outro auxílio nos termos do art. 2°, §2º da Resolução n° 006/2019 – CD, bem como se todas as informações nos documentos estão legíveis, antes de anexar ao Processo SEI.

#### DA AVALIAÇÃO DA SOLICITAÇÃO

- O Pró-Reitor titular ou adjunto da Progep deverá avaliar a solicitação considerando a documentação acostada aos autos, bem como os pareceres emitido pela AJUR e UCI, e deverá deferir ou não a concessão do auxílio.
- Da conformidade, deverá emitir despacho deferindo o auxílio e em seguida encaminhar cópia desse despacho para a devida publicação no JOUERN. Ressalta-se que não é necessário o encaminhamento do processo para o setor responsável pelo JOUERN, mas apenas de cópia do despacho para publicação, enquanto que o processo segue para o Setor

de Folha de Pagamento para implantação do auxílio.

 Quando do indeferimento, deverá emitir despacho fundamentando de forma clara as razões para a decisão e encaminhar os autos ao setor de origem para comunicação ao interessado.

UERN – UCI POP 003